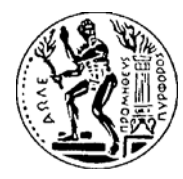

ΕΘΝΙΚΟ ΜΕΤΣΟΒΙΟ ΠΟΛΥΤΕΧΝΕΙΟ ΣΧΟΛΗ ΧΗΜΙΚΩΝ ΜΗΧΑΝΙΚΩΝ ΥΠΟΛΟΓΙΣΤΙΚΟ ΚΕΝΤΡΟ

# Προγραμματισμός και Χρήση Ηλεκτρονικών Υπολογιστών - Βασικά Εργαλεία Λογισμικού

# Μάθημα 2<sup>ο</sup>

Αριθμητικές παραστάσεις, προτεραιότητα αριθμητικών τελεστών, εντολή format, μεταβλητές, εκθετική μορφή.

Μεταβλητή ονομάζεται ένα μέγεθος του οποίου η τιμή μπορεί να αλλάζει κατά τη διάρκεια εκτέλεσης μιας εντολής ή ενός συνόλου εντολών (πρόγραμμα ή κώδικας).

#### **ΚΑΝΟΝΕΣ ΟΝΟΜΑΣΙΑΣ ΜΕΤΑΒΛΗΤΩΝ**

Το όνομα μια μεταβλητής πρέπει να:

1) αρχίζει με γράμμα του αγγλικού αλφαβήτου,

2) περιέχει μόνο γράμματα του αγγλικού αλφαβήτου, αριθμούς ή το σύμβολο της κάτω παύλας (underscore),

3) μην ταυτίζεται με τα ονόματα των συναρτήσεων-εντολών ή των προκαθορισμένων μεταβλητών

ΠΡΟΣΟΧΗ: Υπάρχει διάκριση μεταξύ κεφαλαίων και πεζών (case sensitive)

### Τύποι μεταβλητών (variable types)

Καθιερωμένοι τύποι μεταβλητών <sup>σ</sup>' όλες τις γλώσσες προγραμματισμού:

```
Αριθμητική (numeric) - π.χ. x=3
Αλφαριθμητική (char ή string) – π.χ. x='Hello World'
Λογική (logical) – π.χ. x=true
```
Κάθε γλώσσα προγραμματισμού μπορεί να έχει και επιπλέον τύπους.

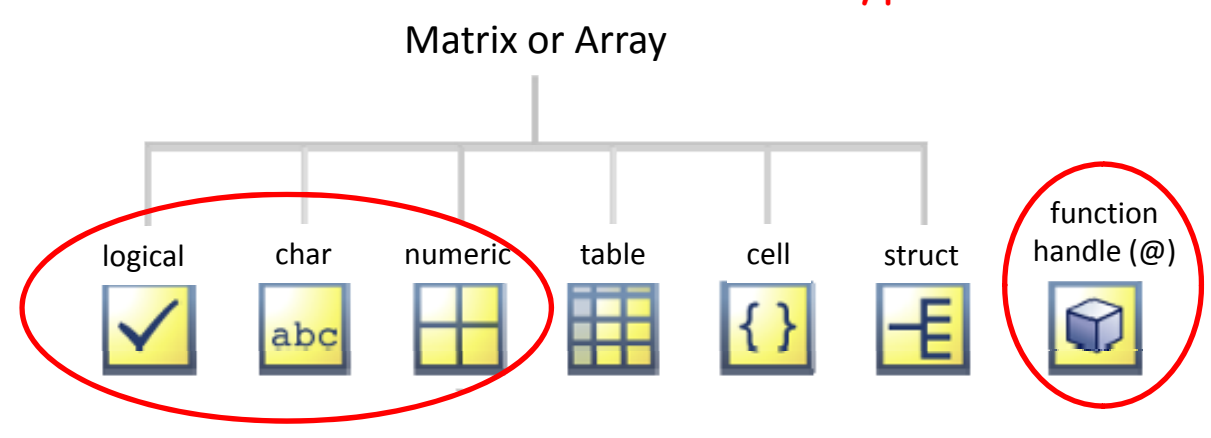

#### MATLAB/OCTAVE variable types

### Προκαθορισμένες μεταβλητές

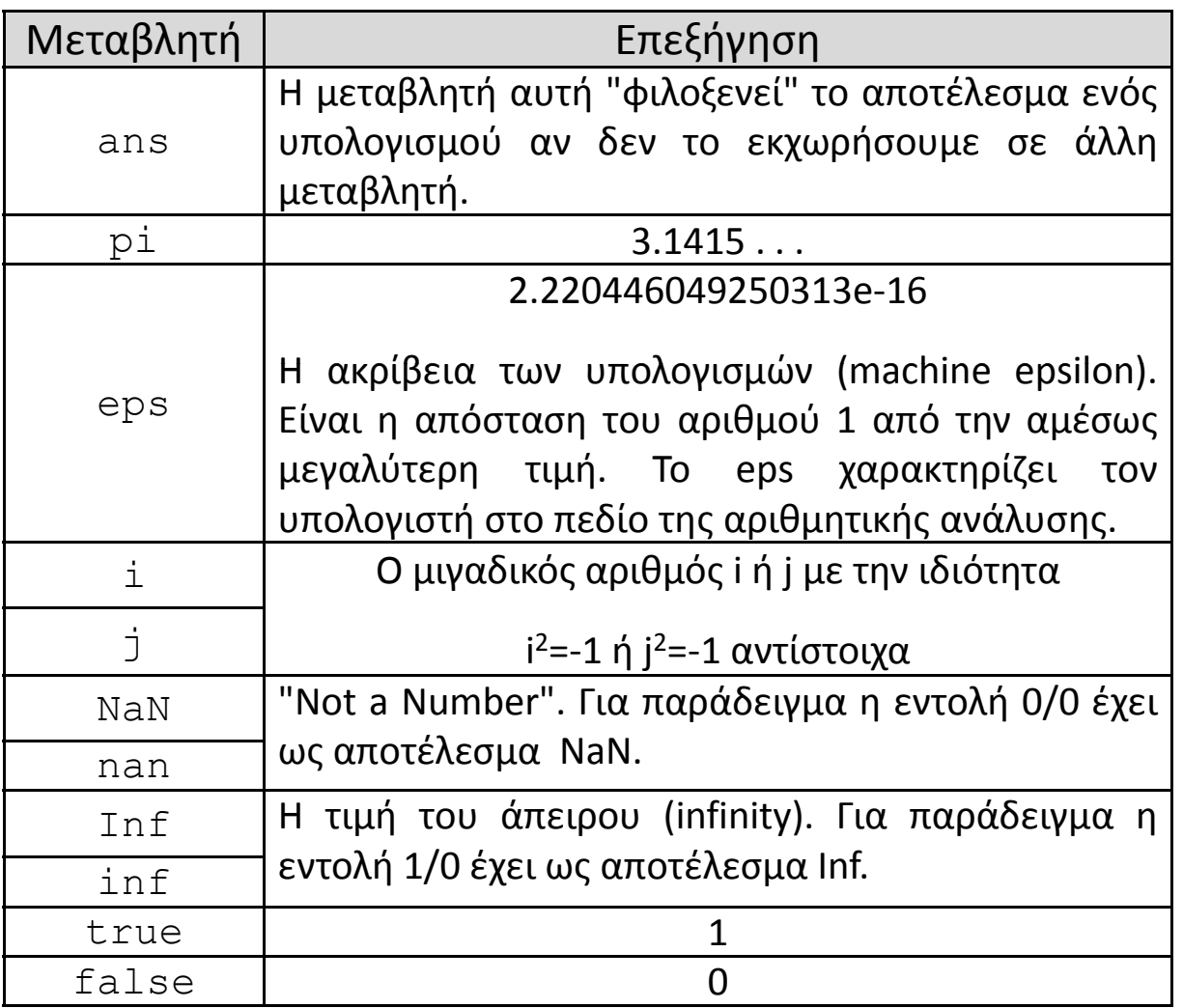

### Χρήσιμες εντολές

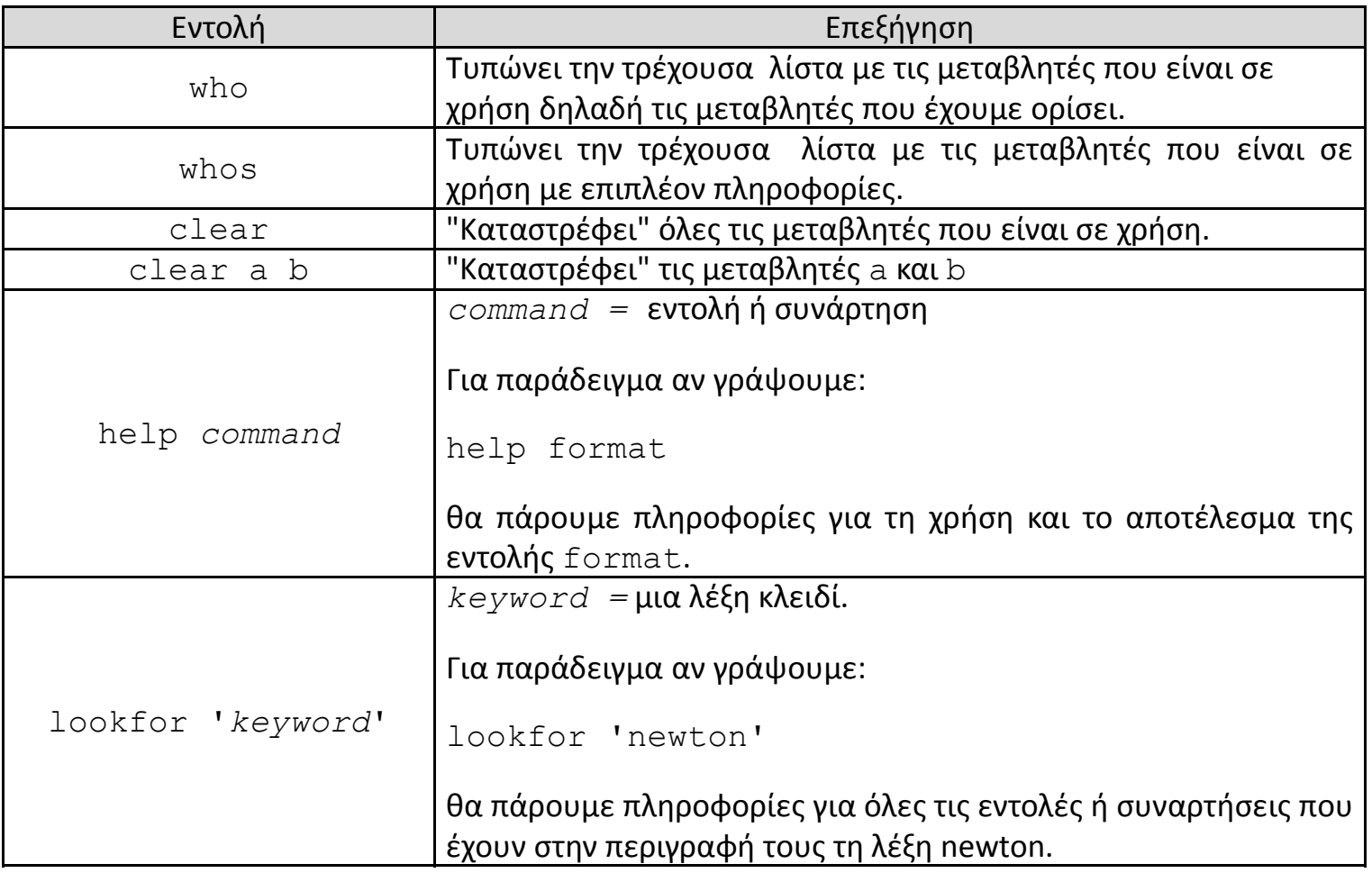

Για να δώσουμε τιμή σε μια μεταβλητή χρησιμοποιούμε το σύμβολο **<sup>=</sup>**

```
vari bl a e
_
name = τιμή
ή
variable_name = αριθμητική παράσταση
```
j **<sup>=</sup>** <sup>3</sup> σημαίνει : δώσε στην αριθμητική μεταβλητή j την τιμή 3

#### ενώ

j **<sup>=</sup>** j + 1 σημαίνει: δώσε στην αριθμητική μεταβλητή j την τιμή που είχε η μεταβλητή j και πρόσθεσε την τιμή 1

### Αριθμητικοί τελεστές (αrithmetic operators)

Οι αριθμητικοί τελεστές που χρησιμοποιούνται στις αριθμητικές παραστάσεις είναι:

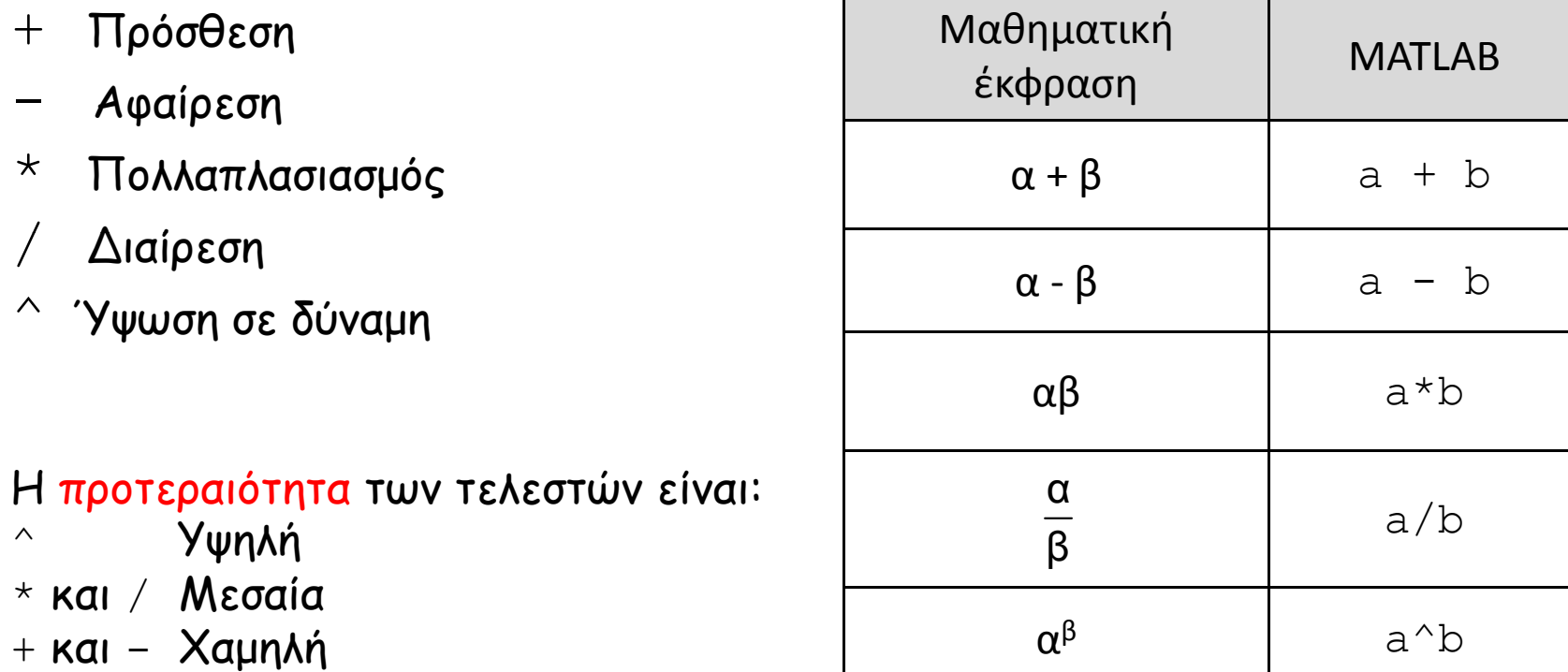

Μεταξύ τελεστών με την **ίδια προτεραιότητα** οι πράξεις γίνονται από αριστερά προς τα δεξιά .

### Σειρά των πράξεων

Για παράδειγμα στην αριθμητική παράσταση:

 $a = f/h$ <sup> $\alpha$ </sup> + i

η σειρά που θα γίνουν οι πράξεις είναι:

Υπολογισμός του **h^g** και αποθήκευση του αποτελέσματος σε μια προσωρινή μεταβλητή **temp\_1**

Υπολογισμός του **f/temp\_1** και αποθήκευση του αποτελέσματος σε μια προσωρινή μεταβλητή **temp\_2**

Υπολογισμός του **temp\_2 + i** και αποθήκευση του αποτελέσματος στη μεταβλητή **<sup>a</sup>**

### Βασική αρχιτεκτονική ενός προσωπικού υπολογιστή (PC)

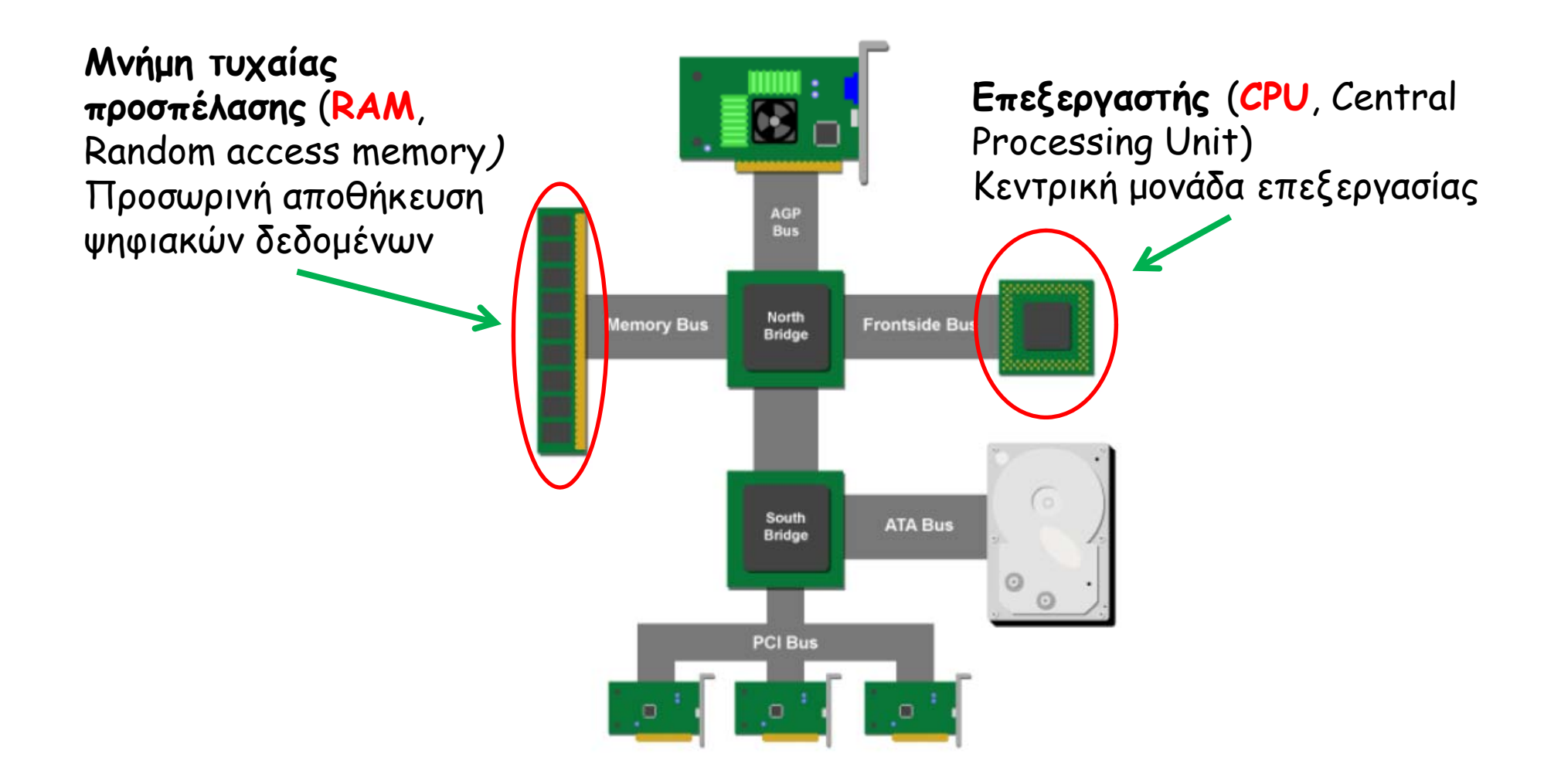

### Εκτελέστε τις παρακάτω εντολές

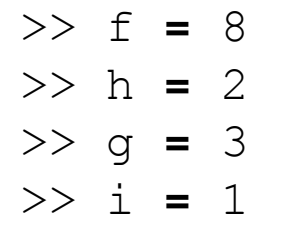

>> a **<sup>=</sup>** f**/**h**^**g **<sup>+</sup>** i

>> f **=** 8 >> h **<sup>=</sup>** 2 Ο>> g **<sup>=</sup>** 3 >> i **=** 1

>> a **<sup>=</sup> (**f**/**h**)^**g **<sup>+</sup>** i

 θέ **( )** λλάζ Οι παρενθέσεις αλλάζουν την προκαθορισμένη σειρά (προτεραιότητα των τελεστών) που γίνονται οι πράξεις

Πρώτα γίνονται οι πράξεις μέσα στις παρενθέσεις και μετά οι υπόλοιπες

T<sup>α</sup> σύμβολα ; και ,

Αν στο τέλος μιας εντολής προσθέσουμε το σύμβολο **;** τότε δεν εμφανίζεται το αποτέλεσμα της ανάθεσης.

 $\Rightarrow$   $f=8$ f =8 $>> f=8$ :

Δυο ή περισσότερες εντολές μπορούν να γραφτούν στην ίδια γραμμή αρκεί να χωρίζονται με το σύμβολο **;** ή το **,**

>> f **=** 8; h **<sup>=</sup>** 2; g **<sup>=</sup>** 3; i **<sup>=</sup>** 1; <sup>a</sup> **<sup>=</sup>** (f**/**h)**^**g **<sup>+</sup>** i; ή >> f **<sup>=</sup>** 8 h **<sup>=</sup>** 2 g **<sup>=</sup>** 3 i **<sup>=</sup>** 1 <sup>a</sup> **<sup>=</sup>** (f**/**h)**^**g **<sup>+</sup>** i 8, 2, 3, 1,

#### format *type*

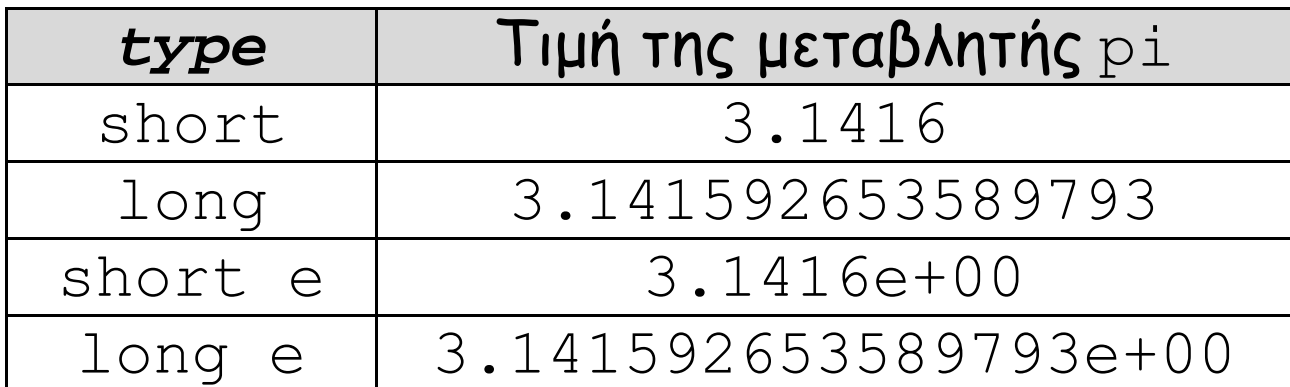

# Εκθετική μορφή

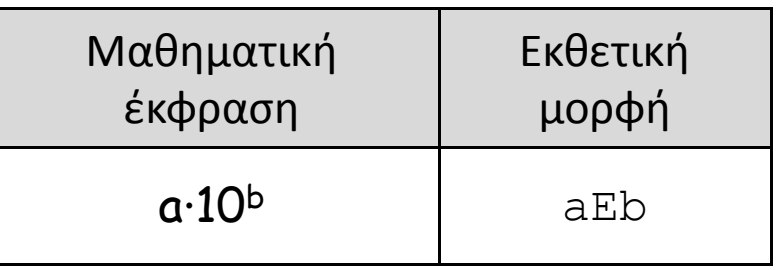

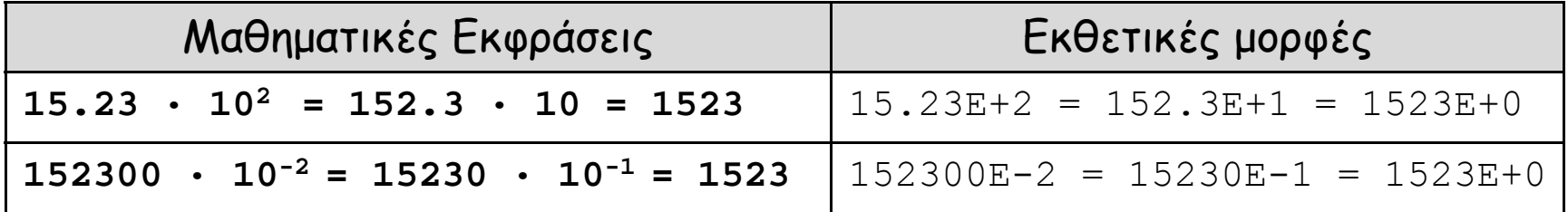

Χωρίς να εκτελέσετε τις εντολές υπολογίστε την τιμή του J

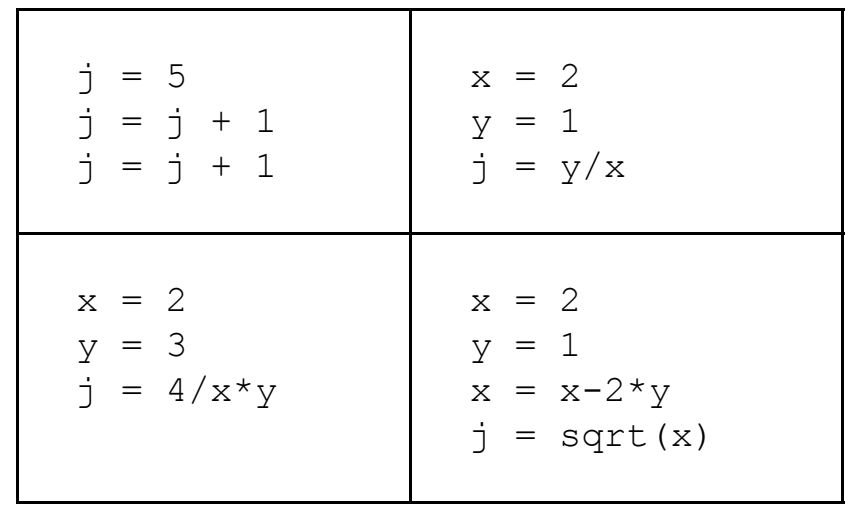

Επαληθεύστε με το MATLAB/OCTAVE τα αποτελέσματά σας

Γράψτε τις αντίστοιχες εντολές για τον υπολογισμό της τιμής της μεταβλητής y σύμφωνα με τη σχέσεις:

$$
y=x^{-4}+5x+\frac{1}{x-1}+2
$$
  
\n
$$
y=\sqrt{1+x^3} \frac{4}{x+1}
$$
  
\n
$$
y=\frac{x^2}{2}-1+\frac{\sqrt{1}}{x-1}
$$
  
\n
$$
y=\frac{5x^2-\sqrt{x}}{x-1}
$$